# Instructions for

# **DAILY PRODUCTION REPORT (DPR)**

## **RESPONSIBILITY**

The DPR provides information on a specific, requested species in a specific reporting area and is submitted only when requested by the Regional Administrator.

The operator or manager must submit a DPR in addition to a WPR:

 o if a catcher/processor or mothership is active and checked in to the specified reporting area or

 o if a shoreside processor or stationary floating processor (SFP) is active and checked in to the specified reporting area.

## **TIME LIMIT AND SUBMITTAL**.

The operator, manager, or representative must submit a DPR by FAX to the Regional Administrator at

#### **FAX No. 907-586-7131**

by 1200 hours, A.l.t., the day following each day of landings, discard, or production.

#### **GENERAL**.

Use one DPR to record each day or for multiple days.

Management Program.

Indicate by circling appropriate term whether harvest was made under a separate management program:

 Western Alaska Community Development Quota (CDQ) program. If fishing under more than one CDQ number, use a separate DPR for each. Enter CDQ number.

 Research Program. If fishing under more than one research program, use a separate DPR for each. Enter research program number.

Exempt Fishery. If fishing under more than one exempt fishery, use a separate DPR for each. Enter exempt fishery number.

#### **Aleutian Islands Pollock**

Use a separate DPR

 For each processor type For each gear type For each management program

Original/revised Report.

If DPR is the first one sent for a given day, check "ORIGINAL REPORT". If DPR is a correction or addition to a previously sent DPR, check "REVISED REPORT."

Processor Name. Enter the name of the Mothership, Catcher/Processor, Shoreside Processor, or SFP.

Federal Fisheries Permit No. If a Mothership or Catcher/Processor, enter Federal Fisheries Permit number.

Federal Processor Permit No. If a Shoreside Processor or SFP, enter Federal Processor Permit number.

ADF&G Processor Code. Enter State of Alaska Department of Fish & Game (ADF&G) processor code.

Processor Type. Circle either Mothership, Shoreside Processor, or Catcher/Processor.

Gear Type of Harvester. Circle the type of gear that was used to harvest the groundfish.

Representative Information. Enter the printed name, telephone number, and FAX number of representative.

## COMSAT NO.

If a vessel, enter satellite communications number (if available).

#### **DAILY INFORMATION**.

From the DCPL, enter the cumulative amounts of landings, discards, and production at the end of each day.

## Date.

If a Shoreside Processor or SFP, enter month-day-year that landings were completed.

If a Mothership or Catcher/Processor, enter month-dayyear that production was completed.

Federal Reporting Area.

Enter reporting area where groundfish was harvested or discarded.

> Use the reporting area codes presented in Figure 1 and Figure 3

Species Code.

Enter the species code for the requested specie(s).

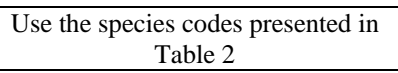

# **LANDINGS INFORMATION (Shoreside Processor or SFP).**

Product Code. Enter the landings product code.

Weight. Enter the landings weight to at least the nearest 0.001 mt for the requested species.

# **PRODUCT INFORMATION (Mothership or Catcher/processor).**

Product Designation. Enter the following codes to indicate product designation:

> P primary product A ancillary product R reprocessed product

Product Code. Enter the product code for the requested species.

Weight.

Enter product weight of the requested species to at least the nearest 0.001 mt.

# **DISCARD/DISPOSITION INFORMATION**.

Product Code. Enter the discard/disposition product code of the requested species.

Weight. Enter the discard weight for the requested species to at least the nearest 0.001 mt.